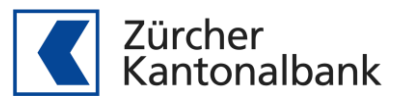

# Release-Notes Testplattform

#### 13. Dezember 2017

Mit Einführung der camt-Meldungen im Produktivsystem der Zürcher Kantonalbank wurden Anpassungen auf der Testplattform notwendig um beide Systeme auf den identischen Stand zu bringen.

## **1 Einstellungen > Datenbereitstellung**

#### **1.1 Sammelauflösungen camt.054**

Neu können Sammelauflösungen Zahlungsaufträge (pain.001) ausgewählt werden. Diese werden als separate camt.054 zur Verfügung gestellt.

#### **1.2 Standardeinstellungen entfernt**

Die Standardeinstellung für Verbuchungsart und Anzeigeart bei Zahlungsaufträgen pain.001 wurde entfernt.

#### **2 Pain.001 Validierung**

Wenn ein pain.001 mit Category Purpose Code "SALA" auf C-Level eingeliefert wird, erscheint folgender Hinweis im Validierungsresultat: Das Element <CtgyPurp> (Category Purpose) auf C-Level wird ignoriert. Sollen Zahlungen als Salärzahlungen abgewickelt werden, muss der Category Purpose Code "SALA" auf B-Level geliefert werden.

### **3 Camt-Meldungen**

- Bei Belastungen aus pain.001-Zahlungen mit Equivalent Amount werden auf dem C-Level keine AmountDetails mehr ausgewiesen.
- Bei Belastungen aus pain.001-Zahlungen mit Equivalent Amount wird auf dem D-Level in AmountDetails/CounterValueAmount nun der Gegenwert in Vergütungswährung ausgewiesen und nicht mehr der Betrag in Kontowährung.

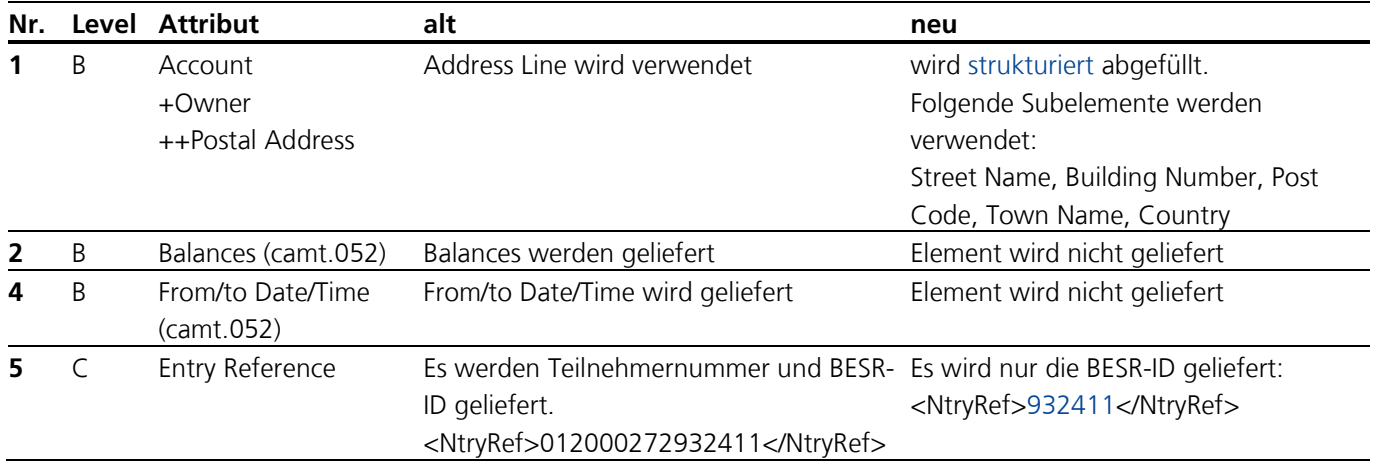

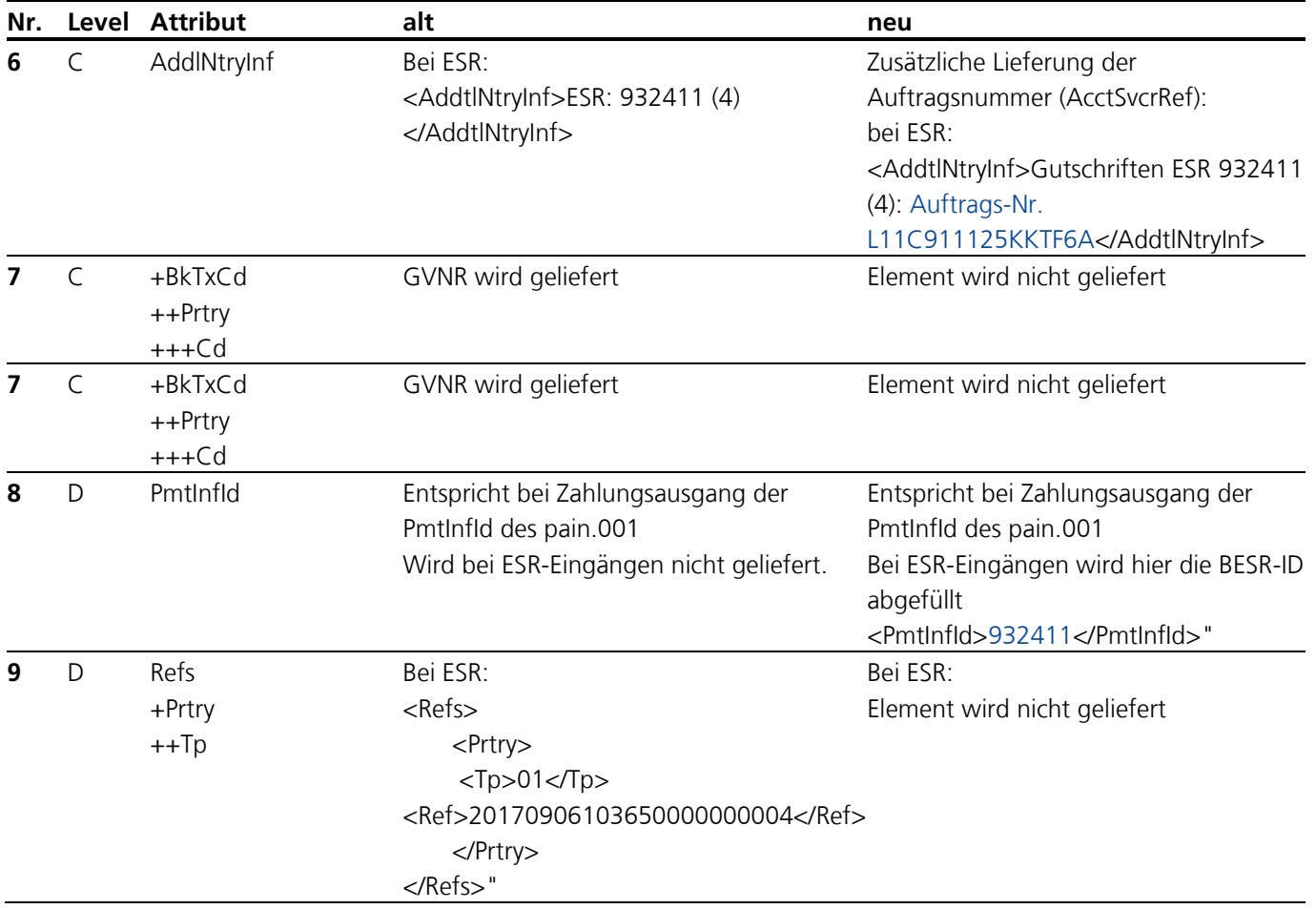